Initialize a text field using unicode character strings,

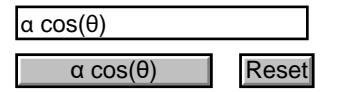

Note the JavaScript alert message, we use the same markup as for \defUniStr, but use \\uXXXX rather than \uXXXX. See the source file.

Initialize a combo box using unicode character strings.

€ (Euro)